## SAP ABAP table RMPS\_RECD\_FLDR\_SIMPL\_RSPRECFLD {RecdFldrSUITESimplByElmntsRsp\_sRecdFldr}

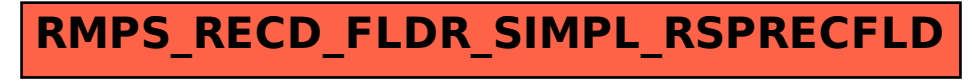